## **SHORTCUTS**

## **YPIXERA**

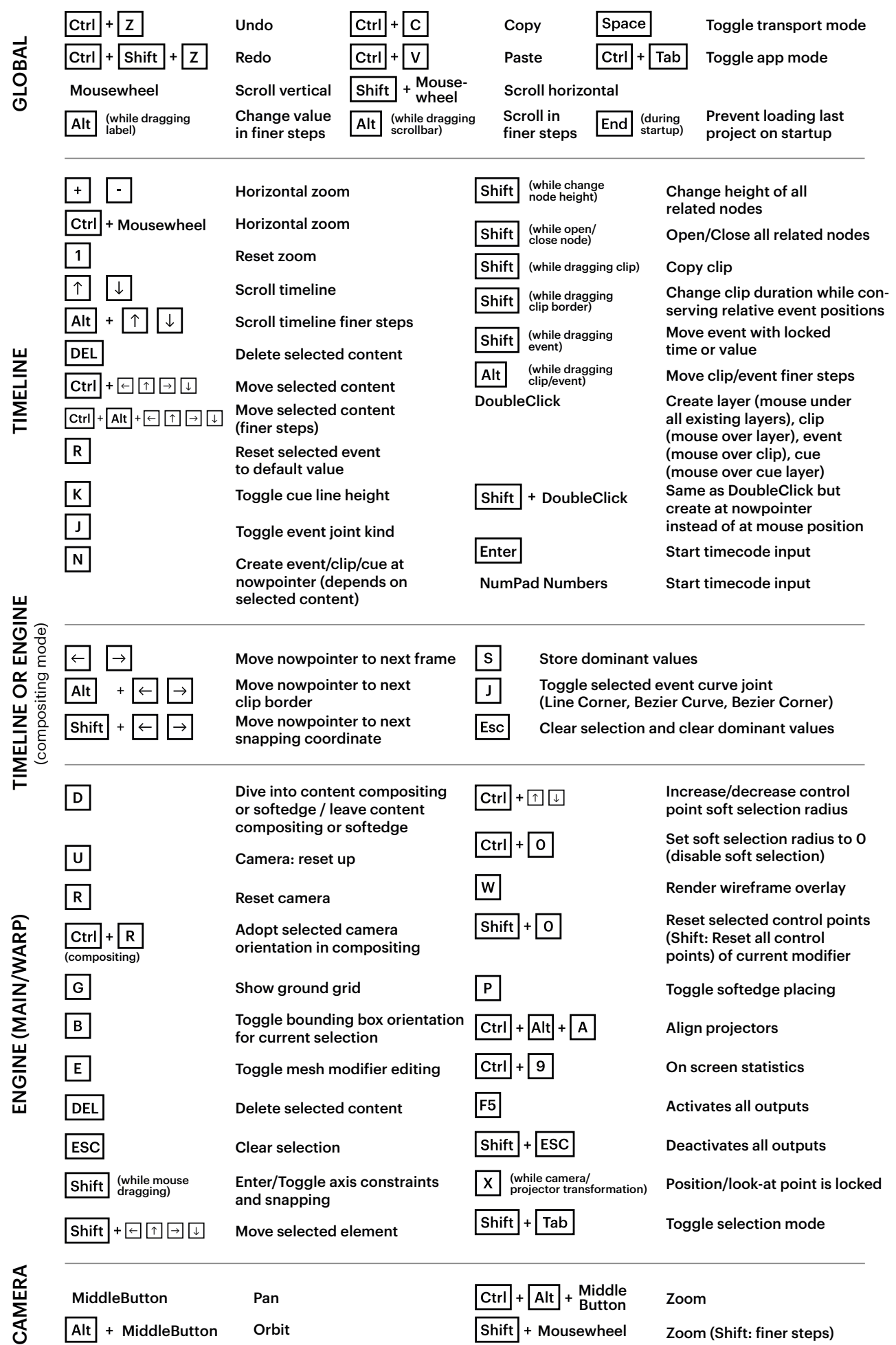

PLEASE NOTE: This PDF also includes shortcuts referring to BETA features NOT included in the current release Date: 15.10.2019